Patricia P. Watt

Consultant, Actuary

1044 Belvedere Lane San Jose, California 95129-2901

Office: (408) 996–2145<br>Fax: (408) 446–4907

April 17, 2005

RE: Marriage of M and D

Dear Ms. M and Mr. D:

This letter is a summary of the benefits that are shown in detail in separate letters. There are an infinite number of ways to divide the properties between the parties. In this letter, I propose one method that equitably distributes the benefits while minimizing the number and complexity of the necessary Qualified Domestic Relations Orders (QDROs).

## **Summary**

The following table displays the lump-sum present values of the information detailed in separate letters.

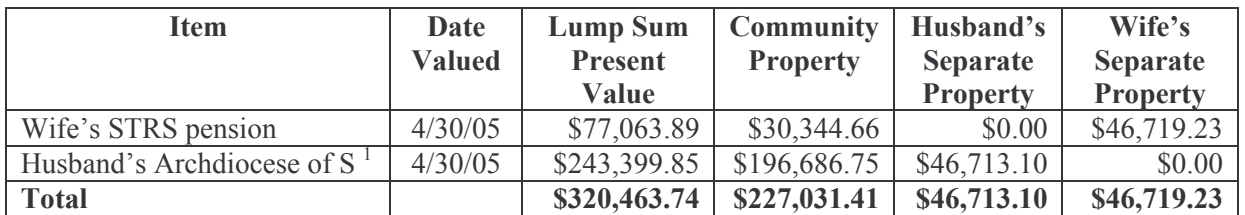

Each party should receive 50% of the community property plus 100% of his own separate property. Thus Husband should receive benefits having an expected value of \$160,228.80 and Wife should receive \$160,234.93. One alternative, which accomplishes this is the following allocation:

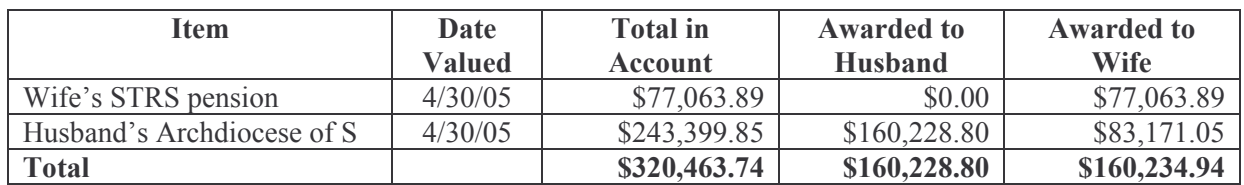

The interpretation of this table is as follows:

- Wife should be awarded 100% of her STRS benefit.  $\bullet$
- Husband should be awarded 65.83% of his Archdiocese pension (\$1,260.29 per month).  $\bullet$
- Wife should be awarded 34.17% of Husband's Archdiocese pension (\$654.17 per month).  $\bullet$

If Husband wants to buy out Wife's interest in his pension benefits, he should pay her \$83,171.05 from his other separate property.

 $1$  Assumes no survivor benefit

TO: Ms. M and Mr. D RE: Marriage of M and D

 $\overline{2}$ 

I believe that these are the figures that you need for your negotiations. Please let me know if any of this is not clear. I look forward to hearing from you. Thank you for this opportunity to serve you.

Sincerely,

Patricia P. Watt Fellow of the Society of Actuaries **Enrolled Actuary**